# **AutoCAD Crack**

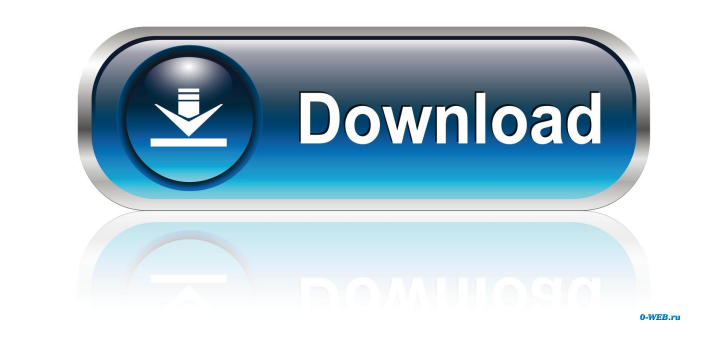

### **AutoCAD Crack+ (Final 2022)**

Today, the number of AutoCAD Free Download installations is over 25 million. AutoCAD has been a key commercial product and profitable for Autodesk for more than 30 years. The software initially sold for about \$3,500 when i and distribution capabilities as well as many other features. Table of Contents 1. History 2. Installing AutoCAD 2019 for Windows 3. Installing AutoCAD 2019 for Mac 4. Installing AutoCAD 2019 for Linux 5. Deploying AutoCAD Autodesk introduced AutoCAD in 1982 and it was the first commercial CAD application available on a desktop personal computer running on an internal graphics controller. Prior to the introduction of AutoCAD, most CAD applic With AutoCAD, you could work on a single computer and you no longer had to use separate terminals for drafting and modeling. The software was initially a licensed version for use on only one computer and a list price of \$3 officially released the first portable version of AutoCAD in 1989. In 1992, the company introduced AutoCAD Interpret, which was a software-only license for handheld computers that made drawing faster and simpler. In 2001, Autodesk launched AutoCAD Architecture, which added 2D and 3D architectural design capabilities. AutoCAD 2009 was the first version of AutoCAD that can be deployed using a network license. In 2009, Autodesk launched AutoCA 3D functionality. In 2012, Autodesk introduced AutoCAD 2013. It

#### **AutoCAD Crack + Free Registration Code**

In October 2010, the new Autodesk Exchange and the current Autodesk Exchange App both went offline, along with the ability to customize a drawing's text. Users can import, edit and export AutoCAD Cracked 2022 Latest Versio websites. History AutoCAD was originally created by Autodesk Inc. and first introduced in November 1985. It was designed by a team led by John Gens. Gens received a patent in December 1986 for its "Anti-Aliasing Process". the company was bought by Corel in 2000. In 2004 Autodesk was bought by private equity firm, Steinhoff, which was rebranded as Autodesk in 2013. Autodesk acquired most of the assets of Micrografx in 1999. In 2001, Autodesk Ansys. In 2006, Autodesk acquired Insight Technologies, a company specialising in digital mechanical engineering, the creation of physical models, and the post-processing of them. In April 2007, Autodesk released AutoCAD 2 application, which would run on Mac OS X, Windows XP, Vista, Windows 7, and Windows 8. In 2007 Autodesk partnered with Microsoft to acquire the technology of the View Engineering Productivity Suite (VEPS). In 2008 Autodesk Technologies and the VEPS post processing. In June 2012, Autodesk announced Autodesk Inventor 2014. In September 2013 Autodesk announced to acquire 3D studio Maxon, a Swiss company specialized in CG and visual effects. In planned acquisition of Solidworks. In January 2017, Autodesk announced the planned acquisition of Aliaswave. In June 2017, Autodesk announced the planned 5b5f913d15

## **AutoCAD Patch With Serial Key For PC [April-2022]**

3. [AutoCAD] Launch your CadskAutoCAD and click New. Choose a location on your hard drive, create a new folder and name it "FusionCopy\_1" and save it. In case of using a second language, use the appropriate language. 4. [F your hard drive. 5. [Cad] Open your Autodesk AutoCAD and check that the plugin works correctly by running the plugin. Then exit your AutoCAD, 6. [AutoCAD] Copy your Autodesk AutoCAD back to your CadskAutoCAD folder. In the hand folder window in the folder of your Autocad, click Yes when asked whether to overwrite the Autocad file, it will be overwritten with the FusionCopy\_1. 7. [Cad] Now open your Autodesk AutoCAD. Now go to your FusionCopy the right arrow. In the top right corner of the FusionCopy\_1 window you can now see "Action," "View," and "Paste" icons. Select "Paste" and click "OK." 8. [AutoCAD] Go to the Windows menu and click on "Devices." In the lef "Device Manager." Now you should have an empty window

#### **What's New in the AutoCAD?**

AutoCAD 2023 makes importing drawings from other applications easier by adding a new feature called "Rapid Markup" that makes it possible to import and incorporate feedback from other applications. With AutoCAD 2023, you c imported drawing as a drawing template. You can then insert, delete, or move objects and text in the imported drawing and adjust the properties of objects on the imported drawing. The imported drawing can be used as a stan existing drawing, text, or annotation in the imported drawing. You can modify the imported drawing as needed. Then you can send the updated drawing to other users by using the built-in Markup Assistant. Markup Assistant an into your drawing. You can also import a PDF file that contains the text to include with your drawing. Automatically show only the text and annotations that are relevant to your design. When you open a drawing, you can now more). In addition, you can now hide text and annotations that you do not want to see. Improved Layout Guides: With AutoCAD 2023, you can easily add layering guides and dimension guides to all drawing views by using the ne the selected layout guides to the current view or all views. You can also delete layout guides that you no longer need. Improved G-Code is a set of instructions that a mechanical and/or CNC machine uses to perform a task. and comments. You can use the new tools in the G-Code editor, such as the ability to click and drag items, to position them in your drawing. Improved Themes: With AutoCAD 2023, you can change the appearance of your screen,

## **System Requirements:**

Processor: Intel i5-3330 CPU / AMD A8 RAM: 8GB OS: Windows 7/8/10 (64-bit version recommended) Graphics: DirectX 11 compatible GPU, OpenGL 2.0 compatible GPU, or equivalent Hard Disk Space: 8GB Please Note: If you intend t according to the manufacturer's recommended viewing distance. User Reviews: Games Press is the

Related links:

<https://lixenax.com/wp-content/uploads/2022/06/vyjichr.pdf> [https://www.weactgreen.com/upload/files/2022/06/ed58TgiHhrCud2MuaRa7\\_07\\_715f5eb3217718a8abf20a09f79a96d4\\_file.pdf](https://www.weactgreen.com/upload/files/2022/06/ed58TgiHhrCud2MuaRa7_07_715f5eb3217718a8abf20a09f79a96d4_file.pdf) <https://arteshantalnails.com/wp-content/uploads/2022/06/AutoCAD.pdf> <https://whatsatienda.com/wp-content/uploads/2022/06/AutoCAD-2.pdf> <https://innovacioncosmetica.com/autocad-2019-23-0-x64-2022-latest/> <https://embeff.com/autocad-crack-registration-code-mac-win-final-2022/> <https://www.macroalgae.org/portal/checklists/checklist.php?clid=8643> <https://www.zerovi.it/autocad-2023-24-2-crack-product-key-3264bit/> <https://blessedtimony.com/wp-content/uploads/2022/06/jewesyl.pdf> <https://travelingkitty.com/wp-content/uploads/2022/06/AutoCAD-3.pdf> <https://monarch.calacademy.org/checklists/checklist.php?clid=4366> <https://trelogatuttrep.wixsite.com/ineropvi/post/autocad-24-2-crack-activator-download-updated-2022> <https://firmateated.com/2022/06/07/autocad-crack-free-for-windows-latest/> <http://moonreaderman.com/autocad-2019-23-0-crack-free-pcwindows/> <http://gomeztorrero.com/autocad-2019-23-0-crack-with-keygen-win-mac-latest-2022/> [https://attitude.ferttil.com/upload/files/2022/06/yww2yrAPVvHhXXKELSyE\\_07\\_3139ab07d58d3b48144eed850baf9474\\_file.pdf](https://attitude.ferttil.com/upload/files/2022/06/yww2yrAPVvHhXXKELSyE_07_3139ab07d58d3b48144eed850baf9474_file.pdf) <https://ip-tv.life/wp-content/uploads/2022/06/ernekar.pdf> [https://panda-app.de/upload/files/2022/06/zcY4src1yBIiVmrBa91p\\_07\\_715f5eb3217718a8abf20a09f79a96d4\\_file.pdf](https://panda-app.de/upload/files/2022/06/zcY4src1yBIiVmrBa91p_07_715f5eb3217718a8abf20a09f79a96d4_file.pdf) <https://www.intermountainbiota.org/portal/checklists/checklist.php?clid=67521> [https://afroworld.tv/upload/files/2022/06/aQinUuqy74cRKyqfc8X4\\_07\\_715f5eb3217718a8abf20a09f79a96d4\\_file.pdf](https://afroworld.tv/upload/files/2022/06/aQinUuqy74cRKyqfc8X4_07_715f5eb3217718a8abf20a09f79a96d4_file.pdf)